## **ΔΟΜΗ ΕΠΑΝΑΛΗΨΗΣ: ΟΣΟ**

**1.** Να δώσετε τα αποτελέσματα μετά την εκτέλεση των εντολών στις παρακάτω περιπτώσεις:

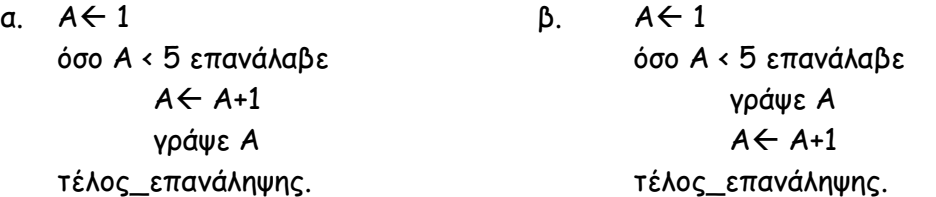

- **2.** Να γραφεί πρόγραμμα που θα διαβάζει ακεραίους αριθμούς από το πληκτρολόγιο και θα υπολογίζει το άθροισμά τους. Η διαδικασία εισαγωγής ολοκληρώνεται όταν δοθεί είσοδος το 0. *(Να γίνει το διάγραμμα ροής και εκτέλεση για είσοδο 5,8,3,14,0).*
- **3.** Να γραφεί πρόγραμμα που θα διαβάζει ακεραίους αριθμούς από το πληκτρολόγιο και θα υπολογίζει τον μέσο όρο τους. Η διαδικασία εισαγωγής ολοκληρώνεται όταν δοθεί είσοδος το 0. *(Να γίνει το διάγραμμα ροής και εκτέλεση για είσοδο 16,4,12,20,0).*
- **4.** Να γραφεί πρόγραμμα που θα διαβάζει ακεραίους αριθμούς από το πληκτρολόγιο και θα υπολογίζει το γινόμενο τους. Η διαδικασία εισαγωγής ολοκληρώνεται όταν δοθεί είσοδος το 1. *(Να γίνει το διάγραμμα ροής και εκτέλεση για είσοδο 2,5,3,4,1).*
- **5.** Να γραφεί πρόγραμμα που θα διαβάζει ακέραιους αριθμούς από το πληκτρολόγιο και θα υπολογίζει το άθροισμά τους και το μέσο όρο τους. Η διαδικασία να σταματάει όταν δίνουμε είσοδο μηδέν (0). *(Να γίνει το διάγραμμα ροής και εκτέλεση για είσοδο 2,10,5,7,0)*
- **6.** Να γραφεί πρόγραμμα που να μετράει το πλήθος των θετικών και το πλήθος των αρνητικών αριθμών που θα δίνονται από το πληκτρολόγιο. Η διαδικασία να σταματάει αν δώσουμε είσοδο μηδέν (0).
- **7.** Να γραφεί πρόγραμμα που να μετράει το πλήθος των αρτίων και το περιττών αριθμών που θα δίνονται από το πληκτρολόγιο. Η διαδικασία να σταματάει αν δώσουμε είσοδο μηδέν (0).
- **8.** Να βρεθεί ο μικρότερος από ένα άγνωστο πλήθος αριθμών που δίνονται από το πληκτρολόγιο. Η διαδικασία να σταματάει όταν δώσουμε είσοδο μηδέν (0). ). *(Να γίνει το διάγραμμα ροής και εκτέλεση για είσοδο 12,10,16,7,0)*
- **9.** Να βρεθεί ο ο μεγαλύτερος από ένα άγνωστο πλήθος αριθμών που δίνονται από το πληκτρολόγιο. Η διαδικασία να σταματάει όταν δώσουμε είσοδο μηδέν (0). ). *(Να γίνει το διάγραμμα ροής και εκτέλεση για είσοδο 12,10,16,7,0)*
- **10.** Από ένα άγνωστο πλήθος ακεραίων αριθμών που δίνονται από το πληκτρολόγιο να βρεθούν: α)το πλήθος των θετικών, β)ο μέσος όρος των αρνητικών, γ)το άθροισμα των αρτίων, δ) το ποσοστό των περιττών και ε)το πλήθος των αριθμών που είναι μεγαλύτεροι από το 50 και μικρότεροι από το 100. Η διαδικασία να ολοκληρώνεται όταν δώσουμε είσοδο το μηδέν (0).
- **11.** Να γραφεί πρόγραμμα το οποίο για ένα άγνωστο σύνολο τυχαίων ακεραίων αριθμών να υπολογίζει και να τυπώνει (α) το μέσο όρο τους, (β) πόσοι από αυτούς είναι θετικοί και πόσοι αρνητικοί, (γ) τον μεγαλύτερο, (δ) ποσοστό αρτίων και (ε) μέσο όρο περιττών. Η διαδικασία να ολοκληρώνεται όταν δοθεί είσοδος μηδέν.
- **12.** Να διαβασθούν οι βαθμοί και τα ονόματα αγνώστου πλήθους μαθητών και να βρεθεί ποιος είναι ο μικρότερος βαθμός, ποιος μαθητής τον έχει και ποια θέση στην αρίθμηση έχει ο μαθητής. Η διαδικασία να ολοκληρώνεται όταν δοθεί βαθμός αρνητικός ή μεγαλύτερος του 20.
- **13.** Να γραφεί πρόγραμμα που να διαβάζει άγνωστο πλήθος θετικών ακεραίων, αν διαβαστεί αρνητικός ή μηδέν να ενημερώνεται ο χρήστης με σχετικό μήνυμα και να προτρέπετε ο χρήστης να ξαναδώσει αριθμό. Στη συνέχει όταν δοθεί σαν αριθμός το 10 να σταματάει και να εμφανίζει το μεγαλύτερο από αυτούς που διάβασε.
- **14.** Να γραφεί πρόγραμμα που θα διαβάζει ένα σύνολο τυχαίων μη αρνητικών ακεραίων και θα υπολογίζει: το μέσο όρο τους καθώς και το πλήθος των άρτιων και το πλήθος των περιττών. Η διαδικασία θα σταματάει όταν δοθεί ο αριθμός μηδέν (0).
- **15.** Να γραφεί πρόγραμμα το οποίο θα διαβάζει το πολύ 10 αριθμούς και θα υπολογίζει α) το άθροισμά και β) το πλήθος τους Στην περίπτωση που διαβασθεί ο αριθμός 5 να σταματάει η εκτέλεση του αλγόριθμου

και να εμφανίζονται τα τρέχοντα αποτελέσματα.

- **16.** Να αναπτυχθεί πρόγραμμα που να διαβάζει άγνωστο πλήθος αριθμών και να υπολογίζει και να εκτυπώνει το άθροισμα και το μέσο όρο τους. Η επανάληψη να τερματίζεται όταν θα διαβαστεί ο αριθμός -9999 ή όταν διαβαστούν 50 αριθμοί.
- **17.** Να αναπτυχθεί πρόγραμμα που θα διαβάζει άγνωστο πλήθος αριθμών μέχρι το άθροισμά τους να ξεπερνά την τιμή 2.500 και να εκτυπώνεται το πλήθος των αριθμών που διαβάστηκαν.
- **18.** Για άγνωστο πλήθος ατόμων δίνονται ο κωδικός φύλου Φ (Γ: γυναίκα Α: άνδρας), το βάρος Β και ηλικία Η. Να βρεθούν: α) Ο μέσος όρος ηλικίας των γυναικών με βάρος μεγαλύτερο των 60 κιλών β) Πόσοι άνδρες έχουν βάρος μεγαλύτερο των 65 κιλών και ηλικία μικρότερη των 60 χρόνων γ) Πόσο ετών είναι ο βαρύτερος άνδρας. Η διαδικασία να ολοκληρώνεται όταν δοθεί είσοδος αρνητική ή μηδέν για το βάρος ή την ηλικία ή τιμή διαφορετική από το Α ή Γ για το φύλο.
- **19.** Ο πληθυσμός μιας χώρας αυξάνεται κάθε χρόνο με ποσοστό 10%. Αν σήμερα είναι 10.000.000, σε πόσα χρόνια θα ξεπεράσει τα 20.000.000.
- **20.** Να διαβαστούν 2 αριθμοί και να τυπωθεί το άθροισμά τους. Η διαδικασία να επαναλαμβάνεται μέχρι να δοθεί σε έναν απ' τους δύο η τιμή 0.
- **21.**

## **ΔΟΜΗ ΕΠΑΝΑΛΗΨΗΣ: ΜΕΧΡΙΣ\_ΟΤΟΥ**

- **1.** Να γραφούν τμήματα προγράμματος τα οποία:
	- **i.** Θα διαβάζει ένα βαθμό ελέγχοντας ώστε ο βαθμός να είναι στο διάστημα 1-20.
	- **ii.** Θα διαβάζει ένα βαθμό ελέγχοντας ώστε ο βαθμός να είναι στο διάστημα 0-100.
	- **iii.** Θα διαβάζει ένα χαρακτήρα ελέγχοντας ώστε ο χαρακτήρας να είναι το 'Ν' ή το 'ν' ή το 'Ο' ή το 'ο'.
	- **iv.** Θα διαβάζει την απάντηση του χρήστη ελέγχοντας ώστε η απάντηση να είναι το 'ΝΑΙ' ή το 'ναι' ή το 'ΟΧΙ ή το όχι'.
	- **v.** Θα διαβάζει ένα αριθμό ελέγχοντας ώστε αυτός να είναι άρτιος, θετικός και μικρότερος το 100.
	- **vi.** Θα διαβάζει ένα αριθμό ελέγχοντας ώστε αυτός να είναι ακέραιος.
- **2.** Να γραφεί πρόγραμμα που να διαβάζει το βαθμό ενός μαθητή και να τυπώνει ένα χαρακτηρισμό ανάλογα με το βαθμό του σύμφωνα με τον παρακάτω πίνακα. Η διαδικασία να επαναλαμβάνεται και για επόμενους μαθητές μετά από κατάλληλη ερώτηση (π.χ. ΘΑ ΣΥΝΕΧΙΣΕΙΣ ΜΕ ΤΟΝ ΕΠΟΜΕΝΟ ΜΑΘΗΤΗ Ν/Ο).

Ο πίνακας των χαρακτηρισμών είναι:

ΜΕΤΡΙΑ για βαθμό 10-12 ΚΑΛΑ για βαθμό 13-15 ΠΟΛΥ ΚΑΛΑ για βαθμό 16-18 ΑΡΙΣΤΑ για βαθμό 19-20

Στο τέλος να τυπώνει το πλήθος των μαθητών που διαβάστηκαν και το πλήθος ανά κατηγορία.

**3.** Να γραφεί πρόγραμμα το οποίο να διαβάζει το ονοματεπώνυμο και τρεις βαθμούς ενός μαθητή. Στη συνέχεια να υπολογίζει και να τυπώνει τον ΜΟ και το μήνυμα 'ΕΠΙΤΥΧΩΝ' αν ο μέσος όρος είναι μεγαλύτερος του 10, διαφορετικά να εμφανίζει το μήνυμα ΆΠΟΤΥΧΩΝ'. Στη συνέχεια να τυπώνει το μήνυμα: 'Θέλεις να συνεχίσεις για άλλον μαθητή (Ν/Ο)?' Να διαβάζει την απάντηση του χρήστη και αν πληκτρολογηθεί 'Ν' ή 'ν'

τότε να επαναλαμβάνονται τα παραπάνω και για άλλον μαθητή. Αν όμως πληκτρολογηθεί το 'Ο' ή το 'ο' να τερματίζει το πρόγραμμα.Κάθε άλλη απάντηση να μην γίνεται δεκτή.

- **4.** Να γραφεί πρόγραμμα το οποίο να δέχεται από το πληκτρολόγιο δύο ακέραιους αριθμούς. Στη συνέχεια να εμφανίζει το παρακάτω μενού επιλογών:
	- 1. Πρόσθεση
	- 2. Αφαίρεση
	- 3. Πολλαπλασιασμός
	- 4. Διαίρεση
	- 5. Έξοδος
	- Δώσε την επιλογή σου.

Ο χρήστης πληκτρολογεί τον αριθμό 1, 2, 3 ή 4 και το πρόγραμμα εκτελεί την αντίστοιχη πράξη. Αμέσως μετά ζητάει 2 νέους αριθμούς, εμφανίζει ξανά του μενού επιλογών και ξανά επιλέγεται η πράξη. Η διαδικασία αυτή επαναλαμβάνεται μέχρι που ο χρήστης επιλέξει την έξοδο (επιλογή 5) όποτε το πρόγραμμα τερματίζεται. Να γίνεται έλεγχος της επιλογής για τα νούμερα 1,2,3,4 και 5.

- **1.** Να γραφεί πρόγραμμα που θα διαβάζει 75 ακεραίους αριθμούς από το πληκτρολόγιο και θα υπολογίζει το γινόμενο τους.
- **2.** Να γραφεί πρόγραμμα που θα διαβάζει 150 ακεραίους αριθμούς από το πληκτρολόγιο και θα υπολογίζει το άθροισμά των τετραγώνων τους.
- **3.** Να γραφεί πρόγραμμα που θα διαβάζει 500 ακεραίους αριθμούς από το πληκτρολόγιο και θα υπολογίζει το μέσο όρο τους.
- **4.** Να βρεθεί ο ελάχιστος από 500 ακέραιους αριθμούς που δίνονται από το πληκτρολόγιο.
- **5.** Να βρεθεί ο μέγιστος από 100 ακέραιους αριθμούς που δίνονται από το πληκτρολόγιο.
- **6.** Να γραφεί πρόγραμμα το οποίο για 300 ακέραιους που δίνονται από το πληκτρολόγιο να βρεθούν: το άθροισμα, ο μέσος όρος, ο μεγαλύτερος και ο μικρότερος.
- **7.** Να γραφεί πρόγραμμα το οποίο για 2.500 ακέραιους που δίνονται από το πληκτρολόγιο να βρεθούν: το πλήθος των θετικών, το πλήθος των αρνητικών, το πλήθος των άρτιων και το πλήθος των περιττών.
- **8.** Να γραφεί πρόγραμμα το να διαβάζει 800 ακέραιους και να υπολογίζει το άθροισμα, των μέσο όρο, τον μικρότερο και το πλήθος των πολλαπλασίων του 3. Επίσης το πρόγραμμα θα υπολογίζει το πλήθος των μηδενικών και το ποσοστό των αρνητικών.
- **9.** Να γραφεί πρόγραμμα που να υπολογίζει το άθροισμα των πρώτων 100 φυσικών αριθμών.
- **10.** Να γραφεί πρόγραμμα που να υπολογίζει το άθροισμα των πρώτων Ν (το Ν δίνεται από το πληκτρολόγιο) φυσικών αριθμών. Να γίνει το διάγραμμα ροής και εκτέλεση για είσοδο 5
- **11.** Έστω Ν (το Ν δίνεται από το πληκτρολόγιο) ακέραιοι αριθμοί. Να βρεθούν ο μικρότερος και ο μεγαλύτερος απ' αυτούς. (Να γίνει το διάγραμμα ροής και εκτέλεση για είσοδο 5,5,7,3,16,10)
- **12.** Δίνονται Ν ακέραιοι αριθμοί. Να βρεθούν τα αθροίσματα των αρτίων και των περιττών.
- **13.** Να γραφεί πρόγραμμα που θα διαβάζει Ν ακεραίους αριθμούς από το πληκτρολόγιο και θα υπολογίζει το άθροισμά τους. Το Ν θα δίνεται από το πληκτρολόγιο.

**ΔΟΜΗ ΕΠΑΝΑΛΗΨΗΣ: ΓΙΑ**

- **14.** Να γραφεί πρόγραμμα που θα διαβάζει Ν ακεραίους αριθμούς από το πληκτρολόγιο και θα υπολογίζει το μέσο όρο τους. (Να γίνει το διάγραμμα ροής και εκτέλεση για είσοδο 5,20,30,40,50,60)
- **15.** Έστω η συνάρτηση y = x3 12x + 46. Να γραφεί πρόγραμμα που θα εκτυπώνει της ακέραιες τιμές του x από 1 έως 1.000 που μηδενίζουν το y. Αν δεν υπάρχει τέτοια τιμή θα εκτυπώνεται σχετικό μήνυμα.
- **16.** Να γραφεί πρόγραμμα που να υπολογίζει τα παρακάτω αθροίσματα:

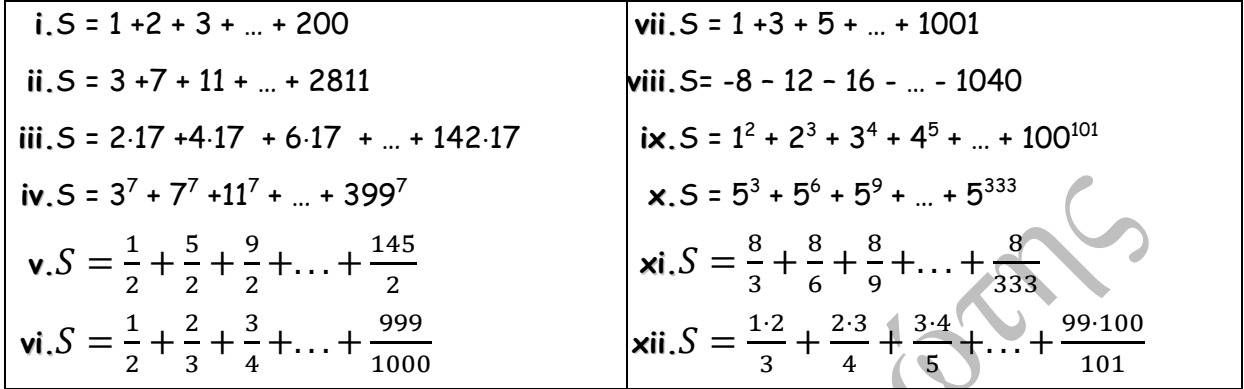

- **17.** Να γραφεί πρόγραμμα που θα υπολογίζει και θα τυπώνει το άθροισμα  $S = 1^{\nu} + 2^{\nu} + \cdots + 100^{\nu}$
- **18.** Να γραφεί πρόγραμμα που θα υπολογίζει και θα τυπώνει το γινόμενο  $P = 1^{\nu} * 2^{\nu} * \cdots * 100^{\nu}.$
- **19.** Να γραφεί πρόγραμμα που θα υπολογίζει το άθροισμα των αρτίων αριθμών από 99 έως 2.578.
- **20.** Να γραφεί πρόγραμμα το οποίο θα υπολογίζει το άθροισμα των περιττών αριθμών που βρίσκονται ανάμεσα από δύο ακέραιους Ν και Μ που θα δίνονται από το πληκτρολόγιο.
- **21.** Να γραφεί πρόγραμμα το οποίο να διαβάζει ένα θετικό και να υπολογίζει το παραγοντικό του.
- **22.** Να αναπτυχθεί πρόγραμμα το οποίο θα υπολογίζει και θα εκτυπώνει το μέσο όρο των τετραψήφιων περιττών αριθμών
- **23.** Να γραφεί πρόγραμμα που να εκτυπώνει όλους τους 3ψήφιους αριθμούς που είναι πολ/σια του 9
- **24.** Να αναπτυχθεί πρόγραμμα που θα εκτυπώνει όλους τους τριψήφιους αριθμούς που έχουν όλα τους τα ψηφία περιττά (για παράδειγμα οι αριθμοί 157, 399, 911)
- **25.** Να αναπτυχθεί πρόγραμμα που θα εκτυπώνει την εξής σειρά αριθμών: 100, 99, 98, 97, ... , 3, 2, 1, 0, 1, 2, 3, ..., 97, 98, 100.(Να χρησιμοποιηθεί μόνο μια δομή επανάληψης).
- **26.** Να γραφεί πρόγραμμα το οποίο για ένα σύνολο Ν τυχαίων ακεραίων αριθμών να υπολογίζει και να τυπώνει (α) το μέσο όρο τους και (β) πόσοι από αυτούς είναι θετικοί, πόσοι αρνητικοί και πόσοι μηδέν.
- **27.** Να γραφεί πρόγραμμα το οποίο για ένα σύνολο Ν τυχαίων ακεραίων αριθμών να υπολογίζει και να τυπώνει (α) το μέσο όρο τους και (β) πόσοι από αυτούς είναι άρτιοι και πόσοι περιττοί.
- **28.** Δίνονται για Ν άτομα: Κωδικός φύλου (Γ: γυναίκα Α: άνδρας), βάρος και ηλικία. Να βρεθούν: α)Ο μέσος όρος ηλικίας των ανδρών με βάρος μεταξύ των 60 και 90 κιλών β)Πόσες γυναίκες έχουν βάρος μικρότερο των 65 κιλών και ηλικία μεγαλύτερη των 30 χρόνων γ)Πόσο κιλά είναι ο νεότερος άνδρας.
- **29.** Να υπολογισθεί το άθροισμα: 1\*2 + 2\*3 +...+ (Ν-1)\*Ν

**30.** Να υπολογιστεί το άθροισμα: 31 – 32 + 33 – 34 + 35 - … + 3101.

- **31.** Να υπολογιστεί το άθροισμα 1\*2 2\*3 + 3\*4 -4\*5 +...+ Ν\*(Ν+1).
- **32.** Μια εταιρεία απασχολεί 200 υπαλλήλους. Για κάθε ένα από τους υπαλλήλους εισάγονται από το πληκτρολόγιο ο μισθός του, η ηλικία του καθώς επίσης και το όνομά του. Να γραφεί πρόγραμμα:
	- **i.** Που θα διαβάζει τα όνομα την ηλικία και το μισθό κάθε υπαλλήλου
	- **ii.** Που θα εμφανίζει πόσα άτομα που έχουν όνομα Παναγιώτης και πληρώνονται με μισθό άνω των 1.200 €
	- **iii.** Που θα υπολογίζει και εμφανίζει πόσο είναι ο μέσος μισθός των υπαλλήλων αυτών.
	- **iv.** Αν υποθέσουμε ότι οι υπάλληλοι αυτοί συνταξιοδοτούνται στην ηλικία των 65 ετών, να εμφανίζεται το όνομα κάθε υπαλλήλου που πρόκειται να συνταξιοδοτηθεί μέσα στην επόμενη δεκαετία (10 έτη).
- **33.** Να διαβασθούν οι βαθμοί και τα ονόματα 20 μαθητών και να βρεθεί ποιος είναι ο μεγαλύτερος βαθμός, ποιος μαθητής τον έχει και ποια θέση στην αρίθμηση έχει ο μαθητής.
- **34.** Πόσους ακέραιους αριθμούς πρέπει να αθροίσω (αρχίζοντας από το 1) ώστε το άθροισμα να μην υπερβαίνει το 1.789;
- **35.** Πόσους ακέραιους αριθμούς πρέπει να αθροίσω (αρχίζοντας από το 1) ώστε το άθροισμα να μην υπερβαίνει δοσμένο ακέραιο αριθμό ΟΡΙΟ;
- **36.** Να γράψετε πρόγραμμα που να υπολογίζει την μικρότερη δύναμη τον 2 που είναι μεγαλύτερη από ένα δεδομένο αριθμό και να τυπώνει την δύναμη αυτή. Τα αποτελέσματα θα έχουν την μορφή:

```
Η μικρότερη δύναμη του 2 
μεγαλύτερη από τον αριθμό ........
είναι ………….
δηλ. είναι το 2 στην ……….. .
```
- **37.** Ο κωδικός πρόσβασης (password) για την είσοδο στο σύστημα ενός υπολογιστή είναι: 1531. Να γραφεί πρόγραμμα που να διαβάζει ένα κωδικό (code). Αν ο κωδικός είναι σωστός να επιτρέπεται η είσοδος στο σύστημα. Αν ο κωδικός είναι λάθος να επιτρέπει στο χρήστη να δώσει νέο κωδικό αλλά μέχρι 3 φορές και μετά να αποκλείει την είσοδο στο σύστημα.
- **38.** Να μετατρέψετε την παρακάτω δομή στις άλλες δυο δομές επανάληψης

 $A \leftarrow 0$ ΓΙΑ i ΑΠΟ 100 ΜΕΧΡΙ 1 ΜΕ ΒΗΜΑ -2  $A \leftarrow A + 2$ ^i ΓΡΑΨΕ Α ΤΕΛΟΣ\_ΕΠΑΝΑΛΗΨΗΣ

**39.** Να σχηματίσετε τον πίνακα τιμών του παρακάτω τμήματος προγράμματος. Τί θα εκτυπωθεί τελικά;

```
a \leftarrow 1\beta \leftarrow 0ΓΙΑ i ΑΠΟ 51 ΜΕΧΡΙ 10 ΜΕ ΒΗΜΑ -11
         a \leftarrow a + 2ΑΝ (α > 4) ΤΟΤΕ
                 β \leftarrow β + i * αΑΛΛΙΩΣ
                 β \leftarrow β - i/aΤΕΛΟΣ_ΑΝ
ΤΕΛΟΣ_ΕΠΑΝΑΛΗΨΗΣ
a \leftarrow a - \betaΓΡΑΨΕ α, β
```
**40.** Για κάθε ένα από τα παρακάτω διαγράμματα ροής να γράψετε το αντίστοιχο πρόγραμμα.

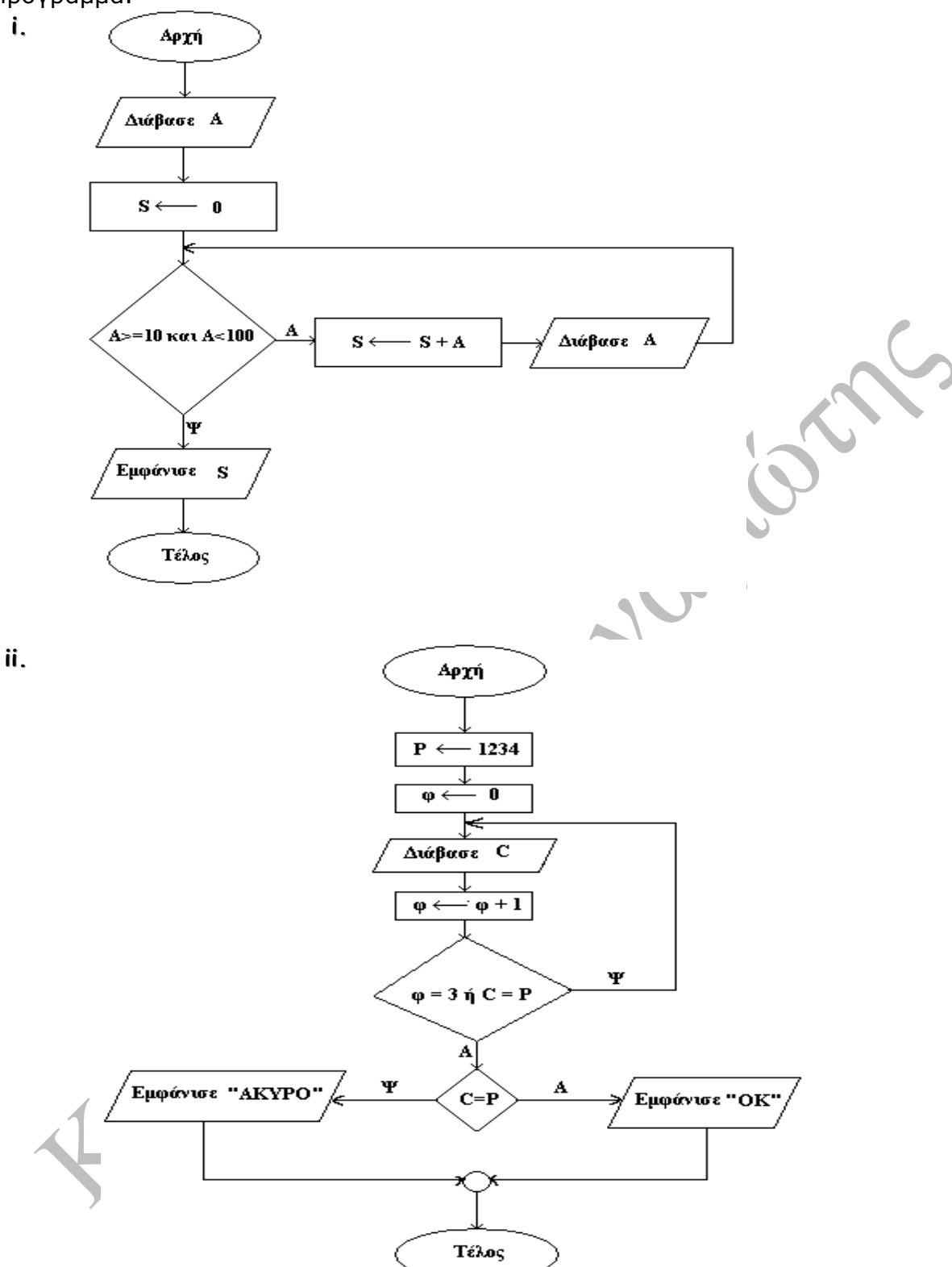